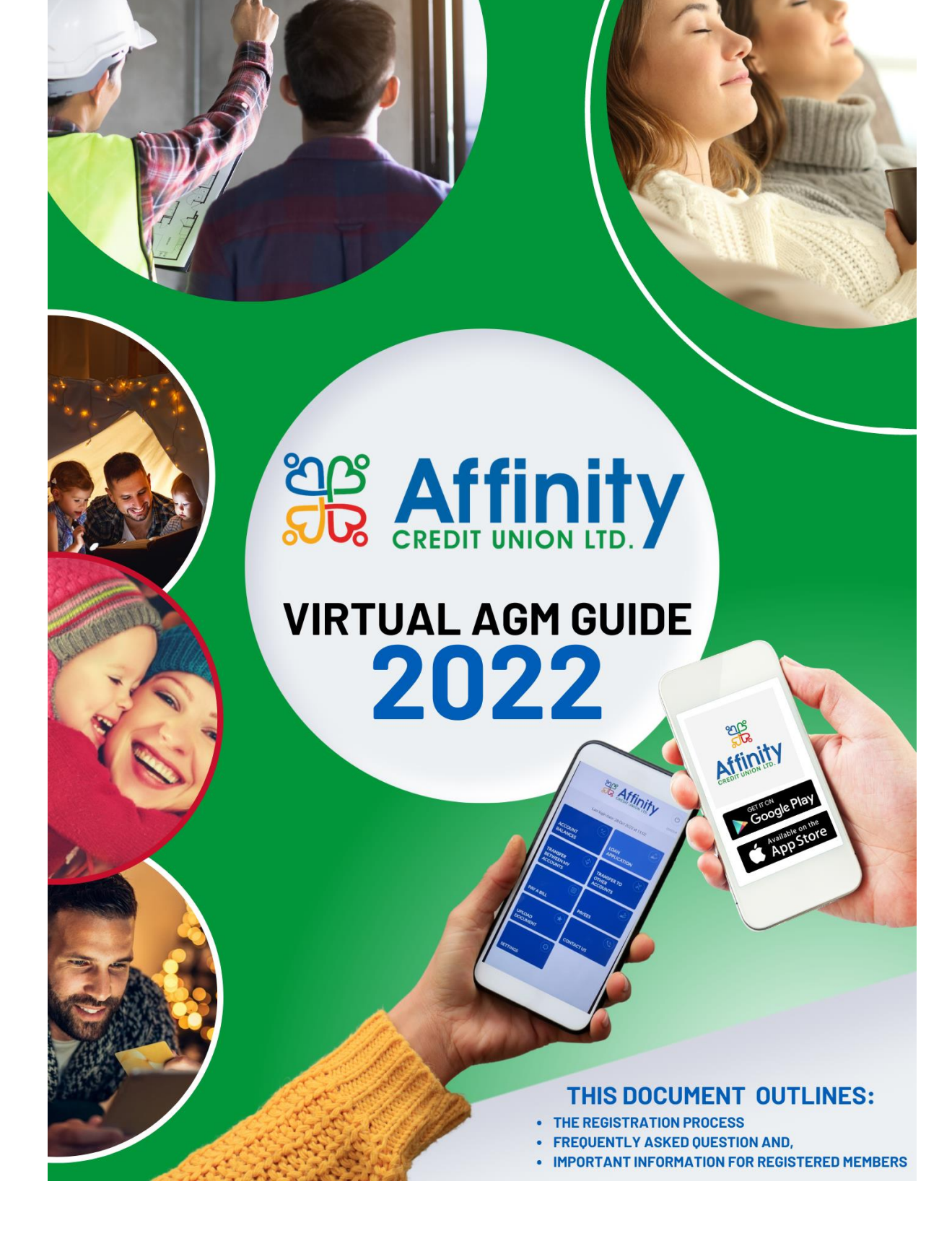

# **REGISTRATION PROCESS:**

#### **Who can register to attend our virtual AGM on 07/12/2022?**

All Affinity Credit Union members are welcome to register to attend our virtual AGM 2022. Please note that only Affinity Credit Union members whose registration has been validated against our records by the Credit Union, and who have received a link with the Zoom details, can participate.

To register, please email  $\frac{\text{a}}{\text{a}}$  affinitycu ie with the following details:

- Your member number
- Your full name
- Your address

Alternatively, please fill in the online form on our website, visit [www.affinitycu.ie/news-events/agm-](http://www.affinitycu.ie/news-events/agm-2022)[2022](http://www.affinitycu.ie/news-events/agm-2022)

#### **When can Iregister?**

Registration is open now and will close on Friday, 2<sup>nd</sup> December 2022 at 5pm.

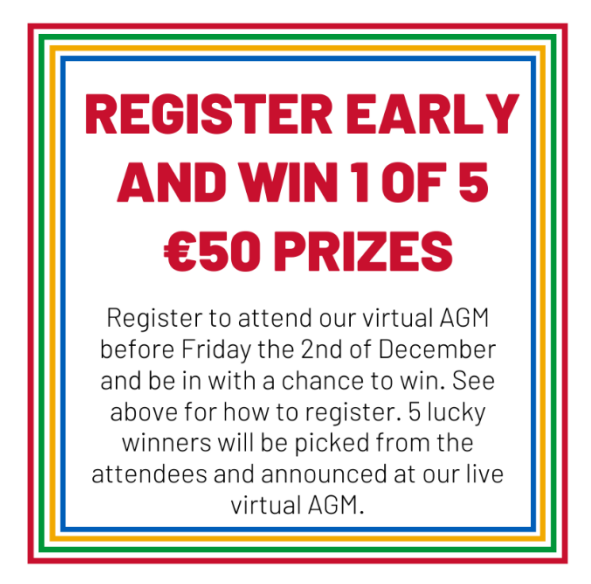

# **What happens after I have registered?**

All registrations must be verified by a member of our staff. Once this has been completed, your registration will be accepted, andyouwill besent ane-mail with the link tojoin the Zoom Webinar no later than the Tuesday 06th December, 2022. It is important to keep this e-mail safe asyouwill need the link to join the ZoomWebinar.

Ifyour details do not match our membership details, your registration will bedeclined, and youwill receive ane-mail to this effect.

# **FREQUENLTY ASKED QUESTIONS:**

#### **How can I attend the Virtual AGM on 07/12/2022**

Affinity Credit Union is using a web conferencing platform called Zoom Webinar to carry out our virtual AGM. Zoom can be accessed by all registered members on their PC, laptop, tablet or mobile.

# **Do I need to download software to attend Affinity Credit Union's virtual AGM 2022?**

No.All members who have registered will receive a link and can access zoom directly through this link. Members can download the Zoom App if they wish but this is not a requirement.

#### **How do I join the virtual AGM 2022?**

Once your registration has been approved you will receive an e-mail with the link tojoin the Zoom Webinar no later than the Tuesday, 06<sup>th</sup> December 2022.

The virtual AGM will be commencing at 7.30pm on Wednesday, 07<sup>th</sup> December 2022. To join, simply click onthe link in the e-mail before the meeting is due to begin.

# **Can I log inseveral times using multiple devices?**

The link is unique to each registered member and will only work on one device at a time.

If you share your invite/link with a third party and they join the webinar before you, then you will not gain access.

# **Can Iuse my phone tojoin the virtual AGM?**

Yes, you can join on a phone, however, please note that you will not be able to participate in the voting/polling during the virtual AGM, if you are using a phone.

#### **How do I raise a question or communicate a point during the AGM?**

If you have a question that you intend asking at the AGM, it would be preferable for you to provide us with the question in advance to enable us to better answer your question.

Please e-mail your questions to **agm@affinitycu.ie** before Monday 05<sup>th</sup>, December 2022. During the AGM, participants at the meeting can use the built in Q&A function to ask a question. Simply type your question, and press submit. If we are unable to answer these questions live, we will follow up with members in the days after the AGM.

# **Online Voting**

You will be allowed to vote in a number of polls on motions. Voting will be done by Electronic Polling. These polls will be conducted anonymously.

#### **How do I vote?**

Apollwill appear onyour screen at the appropriate time. Youwill be given sufficient time to cast your vote. Click on your answer and press submit. The poll will close and the outcome will be reported to members during the virtual AGM.

Please note that you will not be able to participate in the voting/polling during the virtual AGM if you are using audio only.

# **How will the Member-Attendance Draw be run?**

Only members "in attendance" virtually will be included in the draw. The Credit Union Officers (Directors, Board Oversight and Staff) will be excluded from the draw. Five winners will be randomly drawn during the virtual meeting and the winners will be announced at the end of the meeting.

# **IMPORTANT INFORMATION FOR REGISTERED MEMBERS:**

#### **Video and Audio settings**

By default, all attendees will join the webinar with their microphone muted and with their camera off.

#### **What personal datawill be used?**

Your name, credit union account number and email address are required to attend Affinity Credit Union's virtual AGM 2022.

It is necessary for Affinity Credit Union to share this data with Zoom (The IT Platform) and AVC (the audio-visual management company) to run the webinar. Neither Zoom nor AVC will share this datawith any other party.

At Affinity Credit Union Ltd., we take your privacy seriously and we are fully committed to keeping your information private. Providing and holding personal information comes with significant rights on your part and significant responsibilities on ours. View our Privacy Notice at [www.affinitycu.ie/privacy-policy](http://www.affinitycu.ie/privacy-policy)